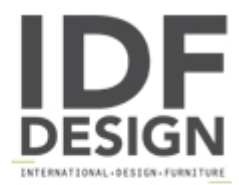

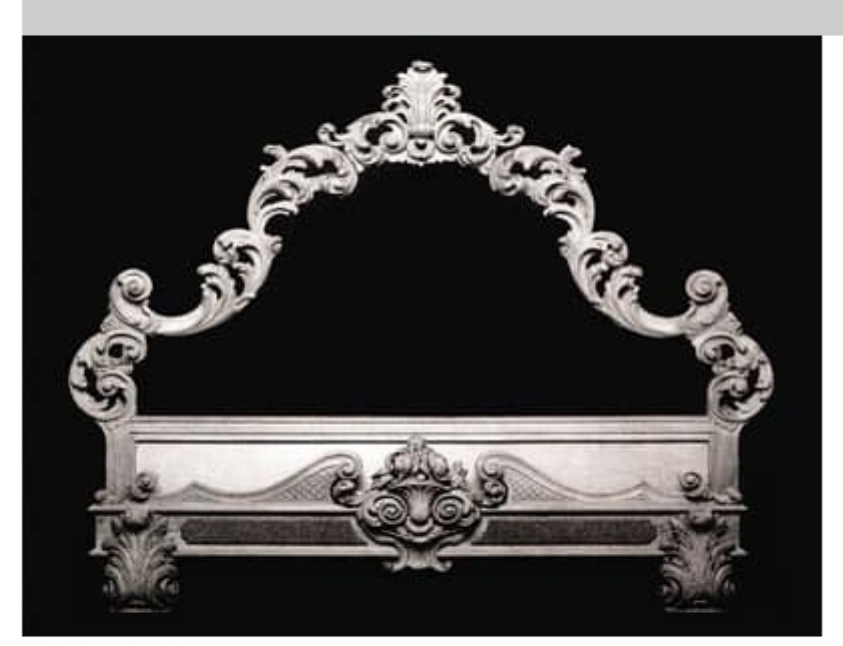

## Bed art. 89

Baroque period reproduction bed in solid hand-carved basswood. Its slender shape with the typical "cartoccio" leaves engraving forms a burly frame. The footboard, displaying an attractive floral fretworked center section, lays on a pair of marvellous feet decorated with acanthus leaves. Suitable for classic or modern bedrooms and suite rooms. Available in different kind of finishes.

Dimensions: H165 W195 cm

Produced by

**Osvaldo Toppi** Via Como 30 20823 Lentate sul Seveso (Monza Brianza) Italy

Phone: +39 0362 560528 Fax: +39 0362 557937 E-mail: info@toppiosvaldo.com Website: http://www.toppiosvaldo.com

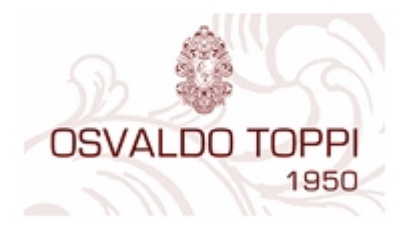